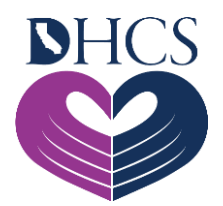

## **Secured Provider Portal Registration**

**March 24, 2021**

## **What is Medi-Cal Rx?**

As of January first, Medi-Cal Rx will take over the Pharmacy benefits for Medi-Cal. Pharmacy providers and prescribers will now be required to submit all pharmacy prior authorizations to Medi-Cal Rx. This will include services that are billed on a pharmacy claim form, not on a medical or institutional claim form.

This includes things like outpatient drugs, pharmacy reimbursable physician-administered drugs, certain medical supplies, and enteral nutrition products that are billed on pharmacy claim, not on an institutional or medical claim.

## **What Should I Do Now?**

Start by visiting the new Secure [Medi-Cal Rx Provider](https://medi-calrx.dhcs.ca.gov/home/) Portal to review general information about the transition and to access registration and training. This portal serves as a platform to educate and communicate on Medi-Cal Rx resources, tools, and information. To stay informed, sign up for the [Medi-Cal Rx Subscription Service \(MCRxSS\).](https://mcrxsspages.dhcs.ca.gov/Medi-CalRxDHCScagov-Subscription-Sign-Up) Similarly, closely monitor Medi-Cal Rx **Bulletins & News** for additional information regarding any future updates.

Next, register for the Secure Medi-Cal Rx Provider Portal. Providers will need to complete registration for the User Administration Console (UAC) application. UAC is a registration tool that controls and manages a user's access to the secure section of the Medi-Cal Rx Provider Portal and associated applications.

The following systems are available in the secure section on the Medi-Cal Rx Provider Portal:

- Prior Authorization System
- Secure Chat and Messaging Features
- Beneficiary Eligibility Lookup
- Web and Batch Claims Submission
- Education & Outreach Calendar and Training Registration

Refer to the [UAC Quick Start Guide](https://medi-calrx.dhcs.ca.gov/cms/medicalrx/static-assets/documents/education-and-outreach/2020.10_EOT_Medi-Cal_Rx_New_Registration_Quick_Start_Job_Aid_v1.1_10.21.2020.pdf) and the information below for assistance with registering for UAC.

## **UAC Registration**

All Medi-Cal Rx providers, including pharmacies, prescribers, and their staff, will need to complete registration to access education and outreach training calendars, training course enrollment, and resources located in the Medi-Cal Rx Learning Management System (LMS), Saba. All education and outreach events will be posted in a calendar on Saba and providers will have the ability to enroll in web-based, instructor-led, or computer-based training. To access Saba, providers need to utilize the UAC application. Click the hyperlink under "Medi-Cal Rx Training" on the **Education & Outreach page** of the Medi-Cal Rx Provider Portal, or go directly to the [UAC website.](https://uac.magellanrx.com/) Office hours are available to assist providers in successfully completing UAC registration. To register for an Office Hours session, please email [MediCalRxEducationOutreach@MagellanHealth.com](mailto:MediCalRxEducationOutreach@MagellanHealth.com) and include the following information in your email: name of individual, provider name, National Provider Identifier (NPI), phone number, email address, and your preferred date and time.

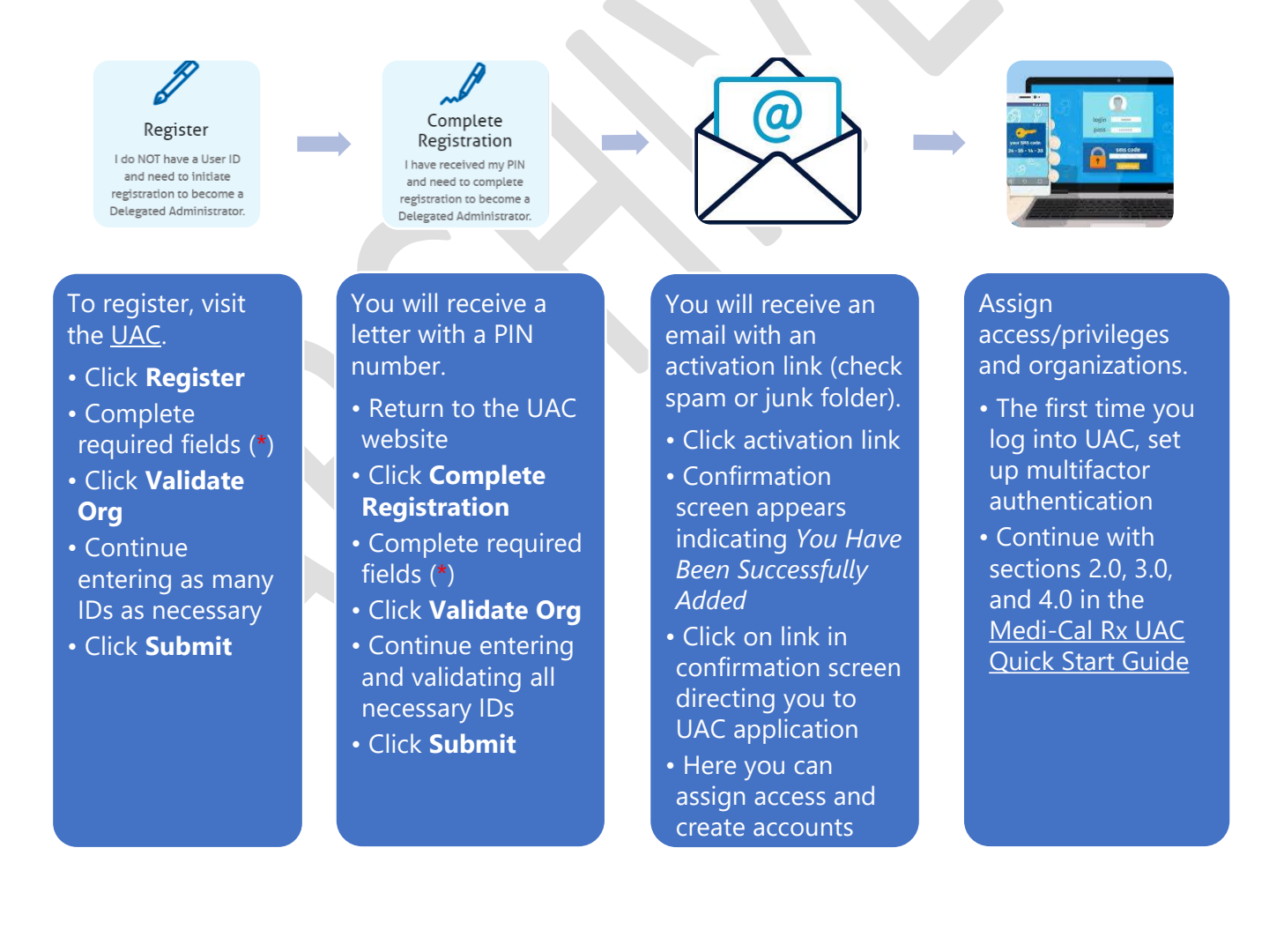